## **Introduzione**

Nella sezione Cityware verranno descritti gli approcci alla programmazione utilizzati per l'ambiente Cityware, descritti i casi d'uso più comuni ed indicate le linee guida per risolvere le problematiche comuni.

From: <https://wiki.nuvolaitalsoft.it/>- **wiki**

Permanent link: **[https://wiki.nuvolaitalsoft.it/doku.php?id=sviluppo:cityware\\_introduzione](https://wiki.nuvolaitalsoft.it/doku.php?id=sviluppo:cityware_introduzione)**

Last update: **2018/03/19 10:45**

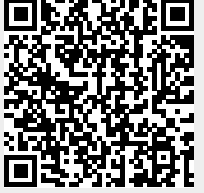